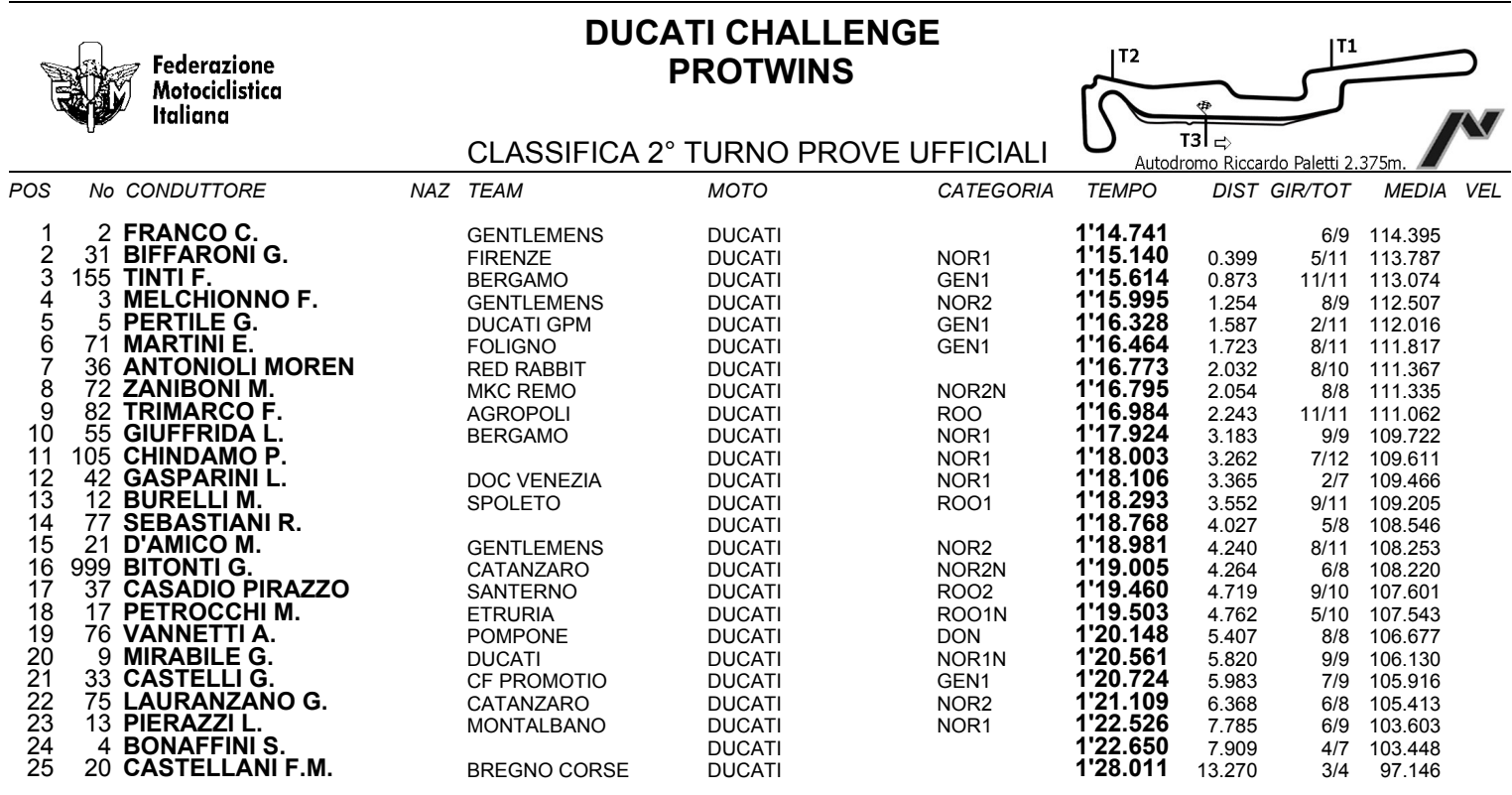

Esposta ore:

IL DIRETTORE DI GARA : Garzin Claudio

IL D.S. CRONOMETRAGGIO : Rapi Andrea

ORA INIZIO (11:05)

ORA FINE (11:25) REP-12.99.GIR / 1